## **TECHNICAL BULLETIN**

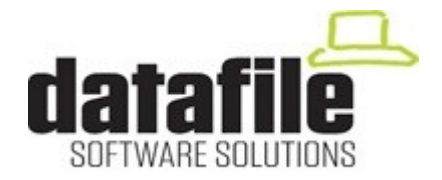

This bulletin is available to selected partners on a confidential basis. The bulletin will advise you of all known changes since the last update. Program Version is **G04.** Note that this bulletin contains details of changes since last Technical Bulletin, entries flagged as (V7) also apply to the older V7 program version.

Important Note-these programs will not run without a security file registration number 71xxxx. Also remember that if using the Microsoft Office Add-Ins that all Microsoft Office programs must be closed, as well as Datafile, before updating.

Edition No 99 March 2018

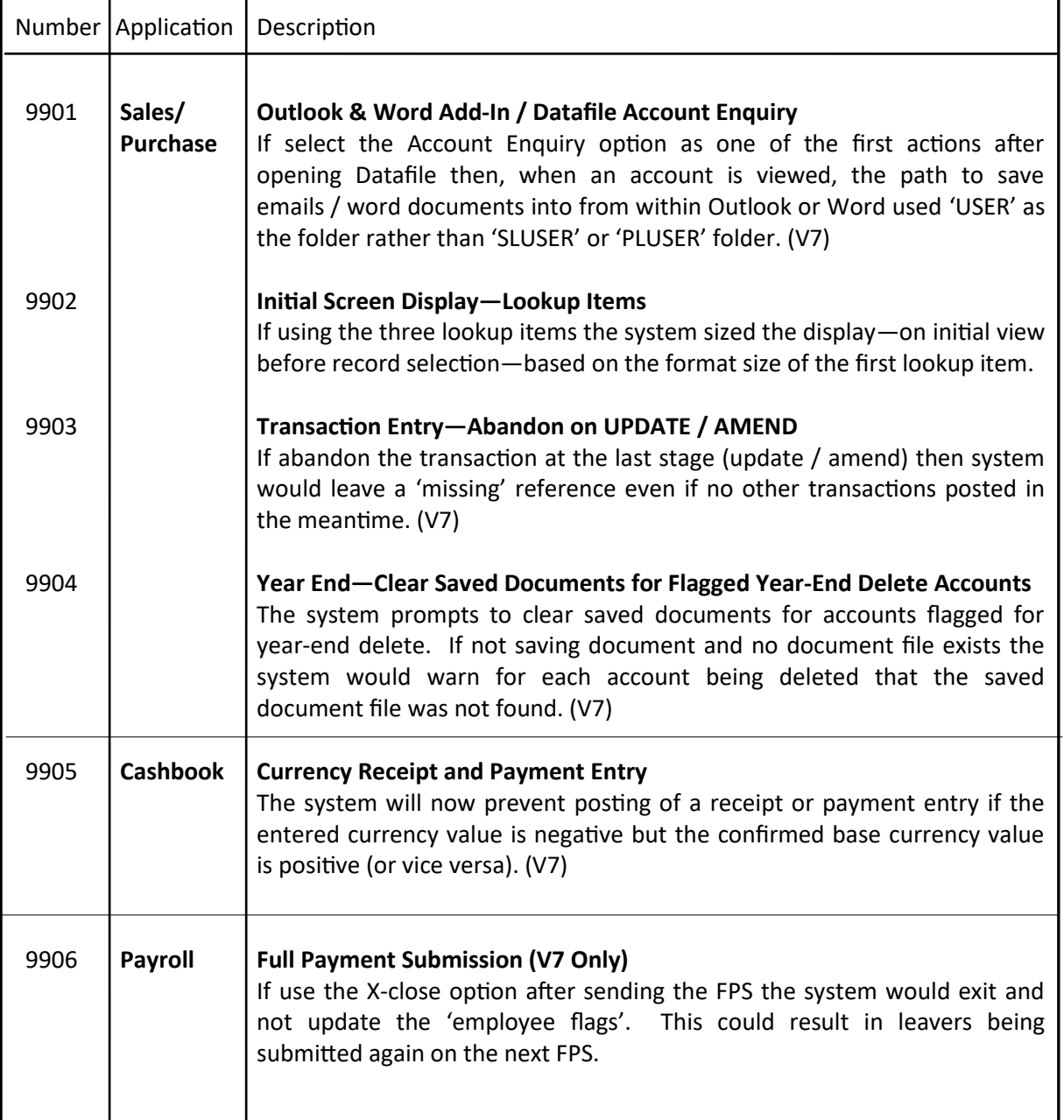

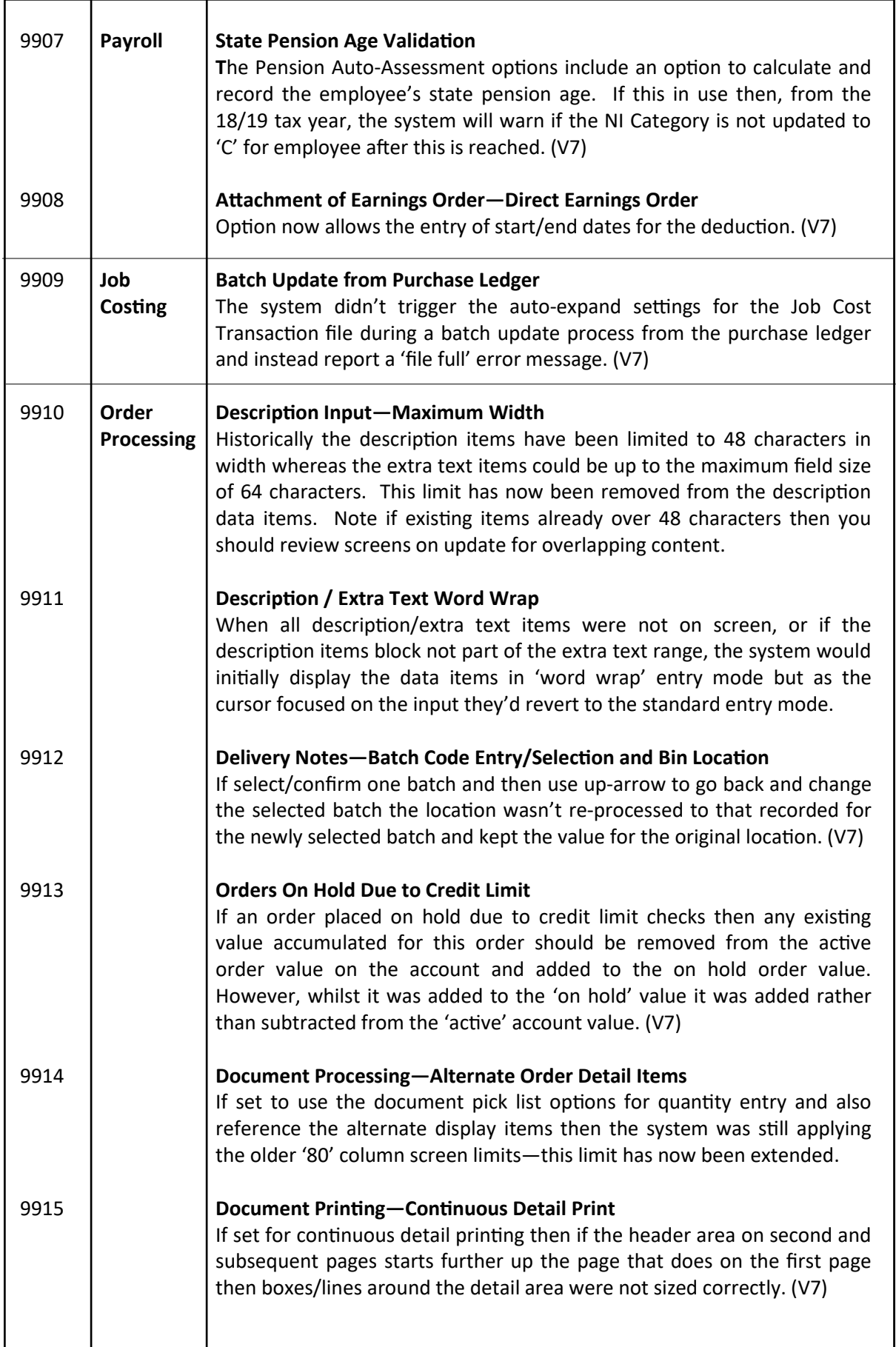

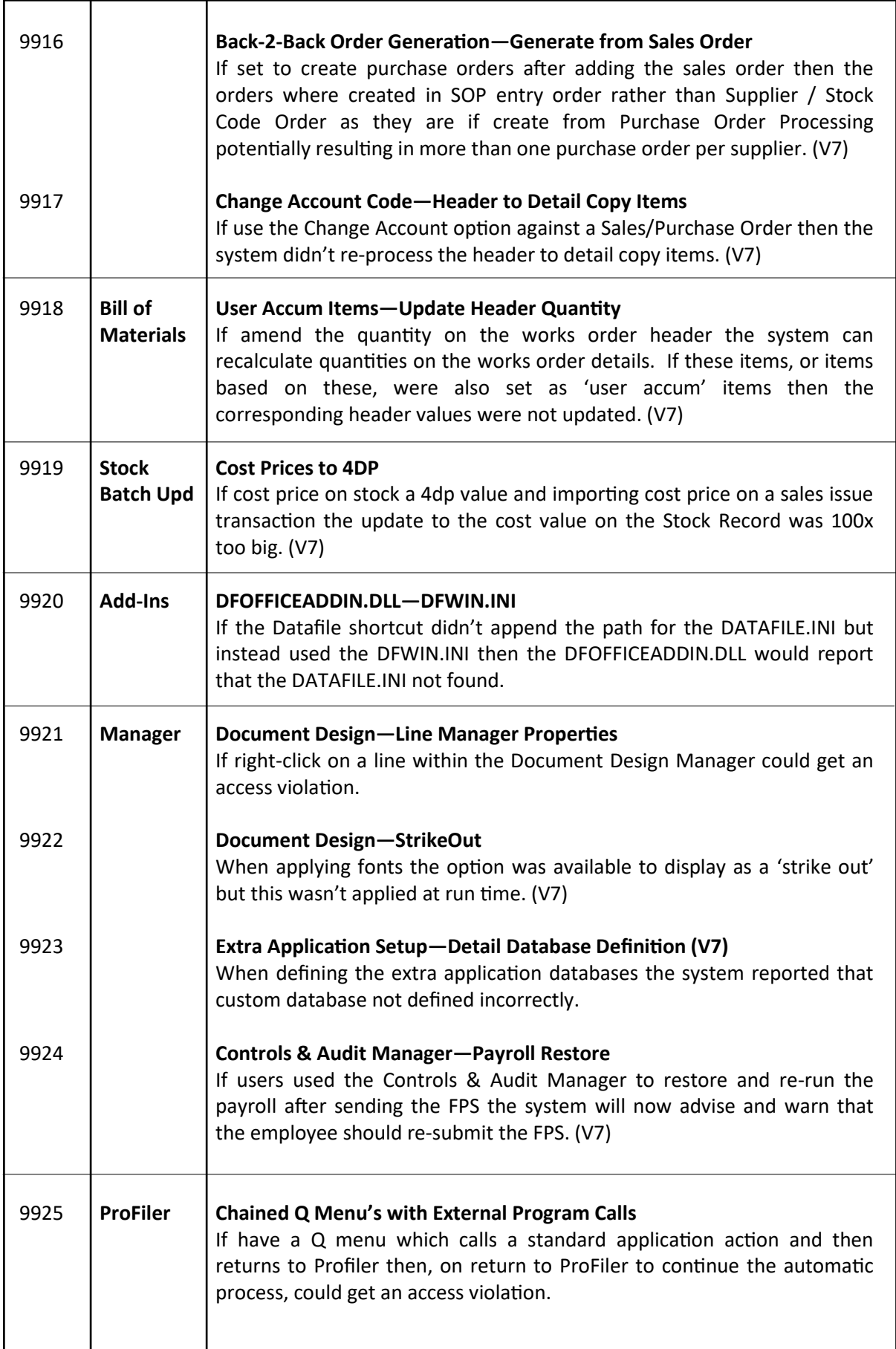

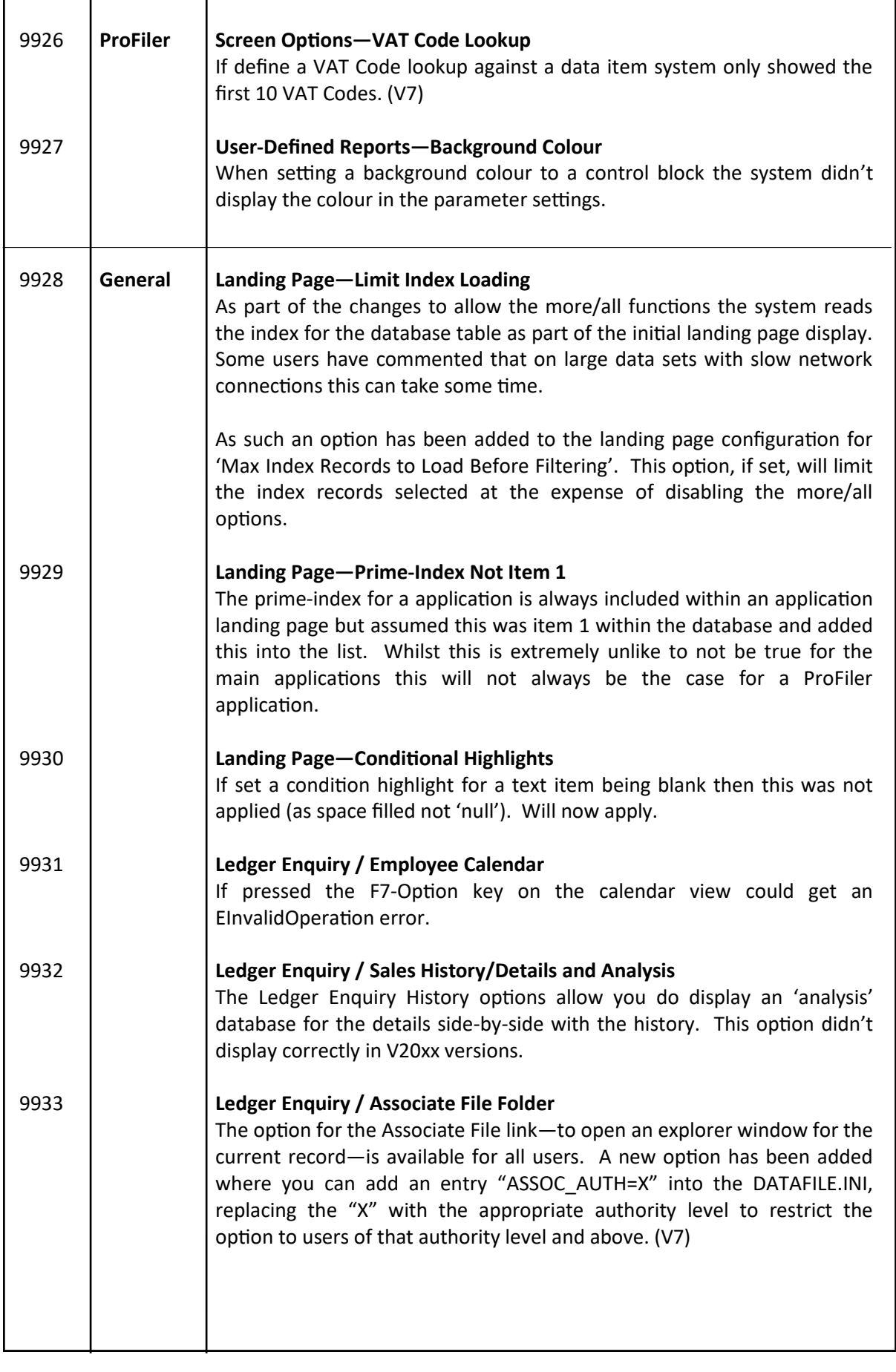

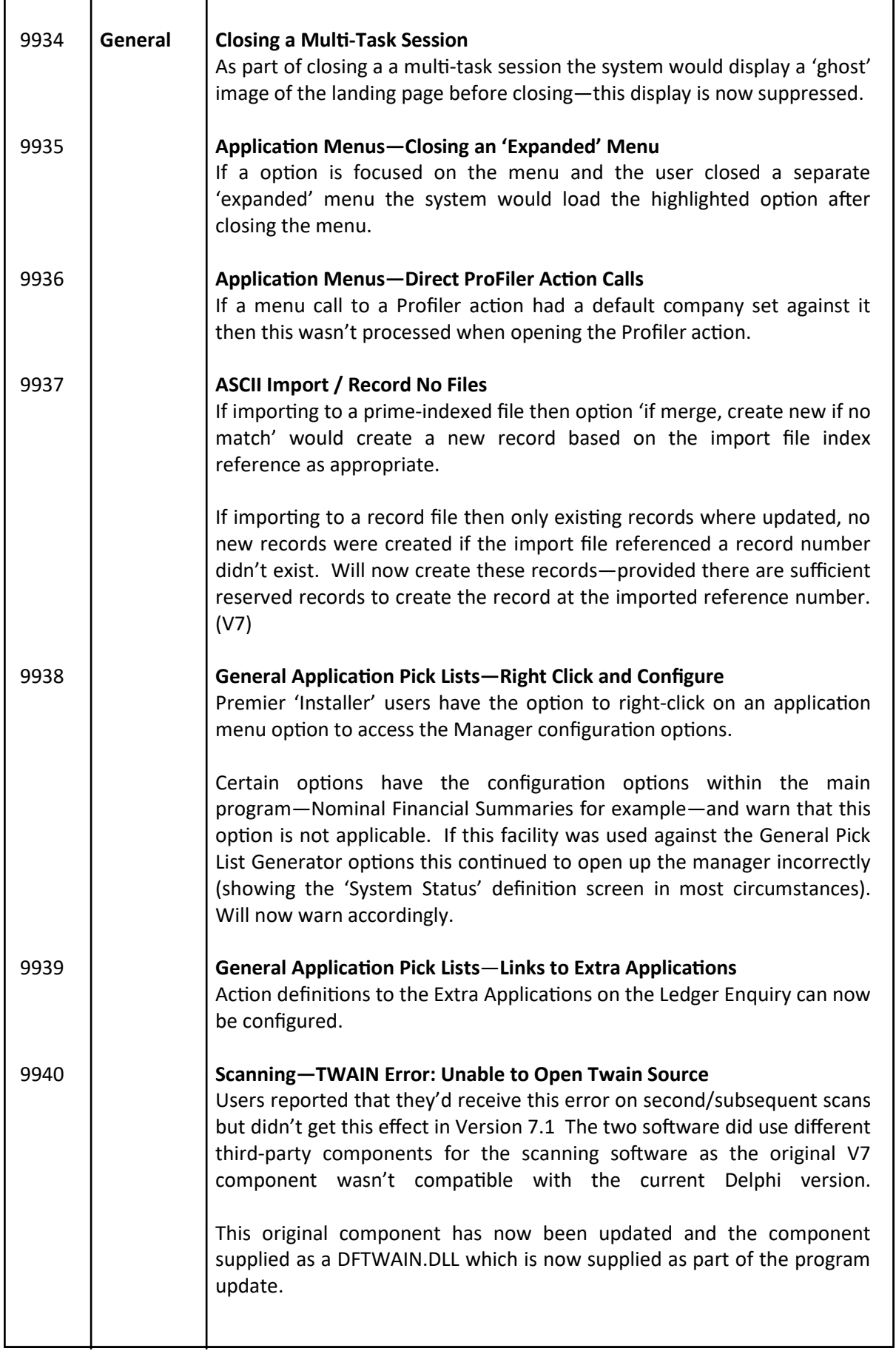

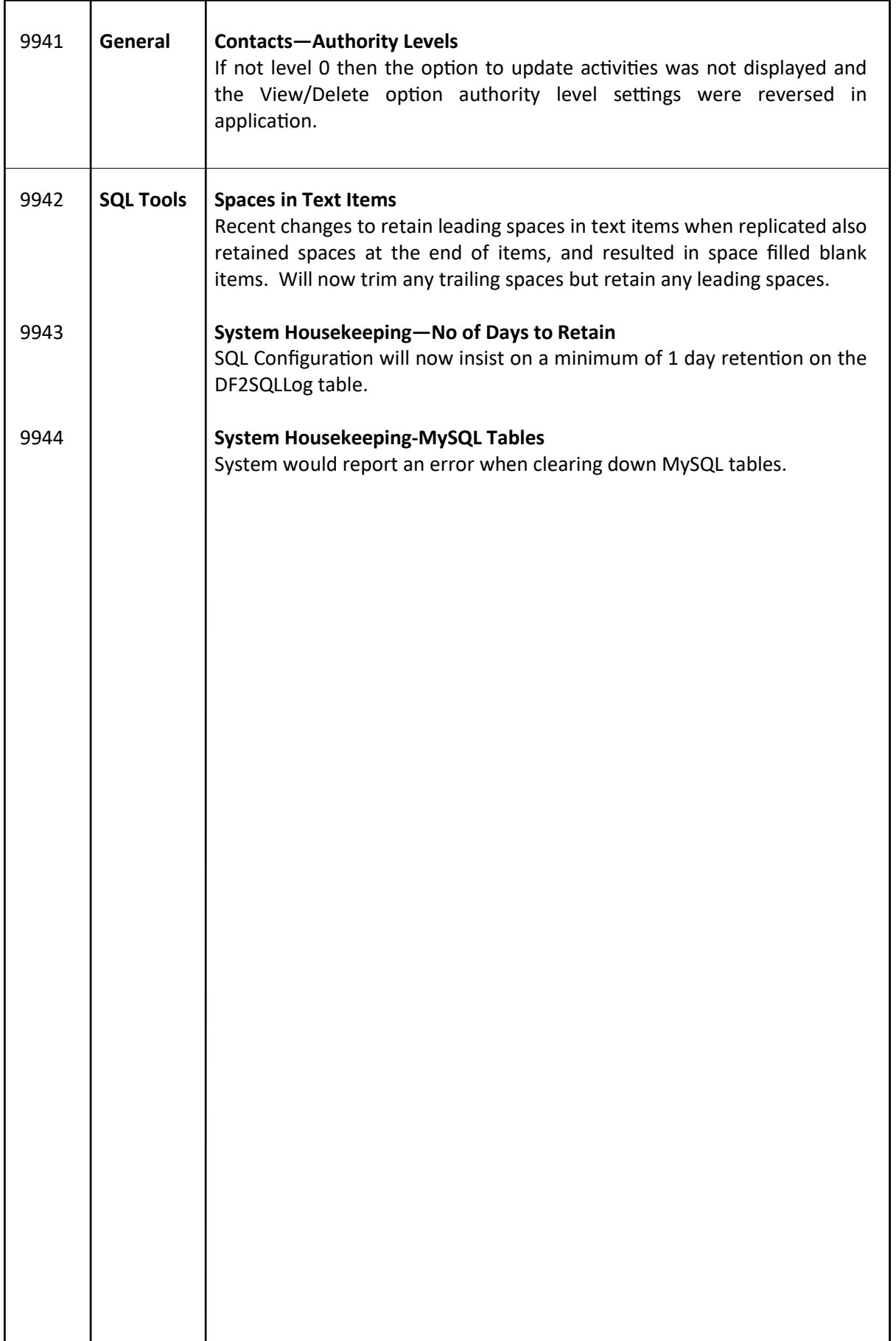